## **Baldissero d'Alba** "na sgambasa' tra le roche"

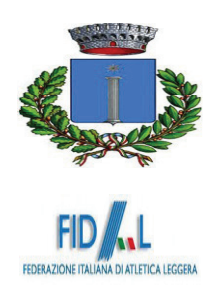

BRM 09.04.2016

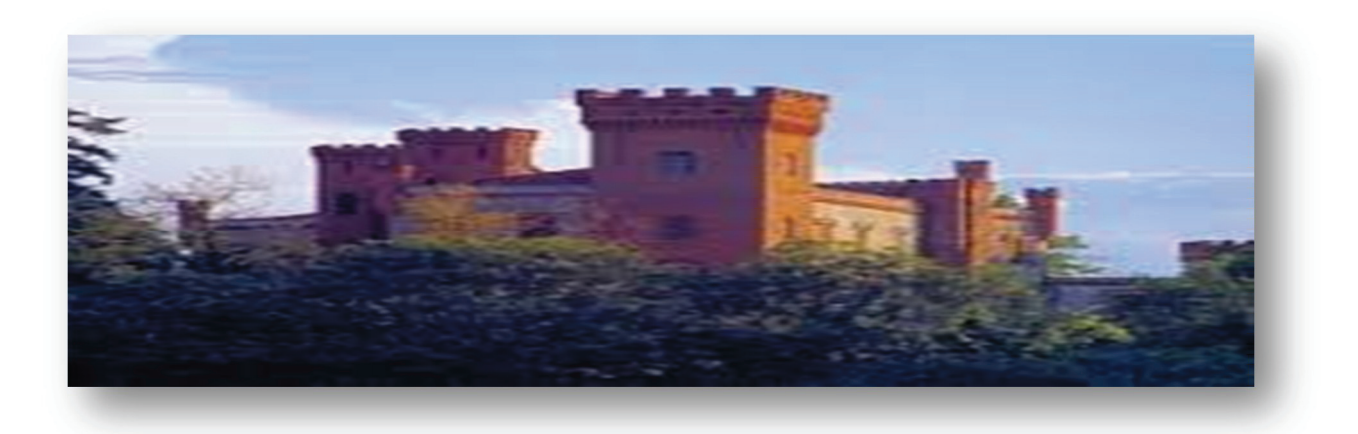

## Martedì 10 maggio 2016

## Manifestazione non agonistica amatoriale a carattere ricreativo ludico motorio

Ritrovo ore 19.00 Presso p.zza Martiri **Iscrizione EURO 7.00**  Partenza ore 20.00

km 5.000 libera a tutti

**OMAGGIO A TUTTI I PARTECIPANTI VERRANNO PREMIATI I PRIMI QUATTRO GRUPPI** CON RISTORO FINALE

Per ulteriori informazioni:

3392103649-3485411009-3336655278-3397492062

Saranno garantiti: servizio medico-ambulanza-ristoro all'arrivo. L'organizzazione considera l'idoneità fisica di ogni concorrente all'atto dell'iscrizione, perciò declina ogni responsabilità civile e penale per infortuni, incidenti e danni eventuali a persone e cose prima, durante e dopo la gara. Per quanto non contemplato nel presente regolamento, vigono le norme FIDAL in materia di gare non competitive. Per i non tesserati FIDAL o EPS verrà richiesta 'esibizione del certificato medico per attività non agonistica (D.M. del 24 | 04 | 2013 e D.M. dell' 8\0872014) La corsa si svolgerà con qualsiasi condizione atmosferica.